pricem = {'Cheese':0.45, 'Sausage': 0.65, 'Peperoni': 0.39, 'Chicken': 0.35, 'Pineapple': 0.23, 'Mushroom': 0.68}

def ptopping1():

print('\nPricing:\n\tCHEESE \t\$0.35')

print('\tSausage \t\$0.65')

print('\tPeperoni \t\$0.39')

print('\tPineapple \t\$0.23')

print('\tMushroom \t\$0.68')

print('\tTotal:\t\t\${:4.2f}'.format(total) + '\n')

def ptopping2():

print('\nPricing:\n\tFAMILY 16" \t\$210')

print('\tDOUBLE 12" \t\$110')

print('\tSINGLE 8" \t\$50')

for word in 'Welcome to Brenn\'s Pizza'.split():

```
 print(f'{word.capitalize():=^65}')
```
print("\n")

import time

time.sleep(0.5)

print('At anytime when ordering, type "(P) or Pricing" to show the pricing\n')

time.sleep(1.3)

## CBS-PYTHON

print('of ingredients and the total cost of your pizza so far.\n')

time.sleep(1.3)

ordering = True

order = list()

order = []

 $total = 0$ 

while ordering:

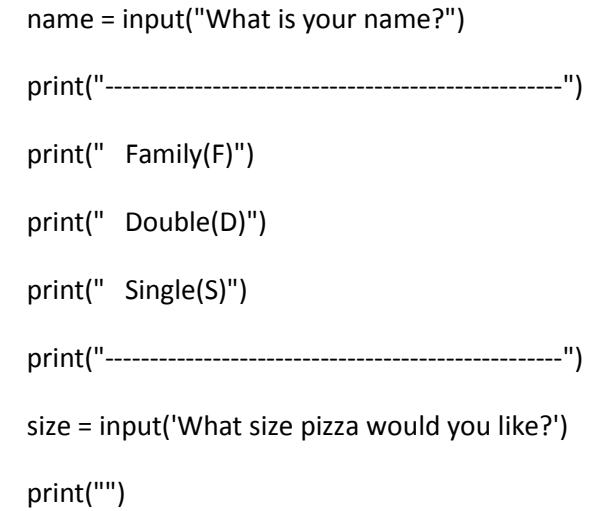

if size.upper() $[0] == 'F'$ :

order.append('Family Pizza')

print('\n\tFamily pizza selected.')

 $total = total + 210$ 

```
 print('\nYou may pick three toppings.')
```
 $num1 = 1$ 

```
while num1! = 4:
```

```
 print('\nPlease select a topping.')
```
topping1 = input('\n(C)Cheese, (S)Sausage, (Pe)Peperoni, (Pi)Pineapple, (M)Mushroom:').title()

if topping1 $[0] == 'C'$ :

```
 total = total + pricem['Cheese']
```

```
 order.append('Cheese')
```
 $num1 = num1 + 1$ 

print('\n\tCheese topping selected.')

elif topping1[0] == 'S':

```
 total = total + pricem['Sausage']
```

```
 order.append('Sausage')
```

```
num1 = num1 + 1
```
print('\n\tSausage topping selected.')

```
elif topping1.upper()[1] == 'E':
```

```
 total = total + pricem['Peperoni']
```

```
 order.append('Peperoni')
```

```
num1 = num1 + 1
```
print('\n\tPeperoni topping selected.')

```
elif topping1.upper()[1] == 'I':
```

```
 total = total + pricem['Pineapple']
```

```
 order.append('Pineapple')
```
 $num1 = num1 + 1$ 

```
 print('\n\tPineapple topping selected.')
```

```
elif topping1.upper()[1] == 'U':
     total = total + pricem['Mushroom']
     order.append('Mushroom')
    num1 = num1 + 1 print('\n\tMushroom topping selected.') 
  elif topping1.upper()[1] == 'R': ptopping1()
   else:
     print('Sorry, unexpected error. Please try again.')
 print('\nDone ordering')
 time.sleep(1.3)
 print("calculatiing.........")
 print(name)
 time.sleep(1.3)
 print('You selected a ' + order[0] + ' with\nthe following toppings:.')
 print(order[1])
 print(order[2])
 print(order[3])
 print("---------------------------------------------------")
tot2 = total * 1.060
tot1 = total * 0.06 time.sleep(1.3)
 print(' ${:4.2f}'.format(tot1) + ' tax')
 print("---------------------------------------------------")
```
print('Your total is:  $\frac{5}{2}$ :4.2f}'.format(total) + '  $\frac{5}{2}$ :4.2f}'.format(tot1) + ' tax, equal to \${:4.2f}'.format(tot2))

## CBS-PYTHON

```
 print("---------------------------------------------------")
```
print('Thank you for your order.')

time.sleep(1.3)

elif size.upper( $[0] == 'D'$ :

order.append('DOUBLE Pizza')

print('\n\tDouble pizza selected.')

 $total = total + 110$ 

print('\nYou may pick three toppings.')

 $num1 = 1$ 

```
while num1 != 4:
```

```
 print('\nPlease select a topping.')
```

```
 topping1 = input('\n(C)Cheese, (S)Sausage, (Pe)Peperoni, (Pi)Pineapple, (Mu)Mushroom:').title()
```
if topping $1[0] == 'C'$ :

```
 total = total + pricem['Cheese']
```

```
 order.append('Cheese')
```

```
num1 = num1 + 1
```
print('\n\tCheese topping selected.')

```
elif topping1[0] == 'S':
```
total = total + pricem['Sausage']

```
 order.append('Sausage')
```
 $num1 = num1 + 1$ 

print('\n\tSausage topping selected.')

```
elif topping1.upper()[1] == 'E'. total = total + pricem['Peperoni']
     order.append('Peperoni')
    num1 = num1 + 1 print('\n\tPeperoni topping selected.') 
  elif topping1.upper()[1] == 'I':
     total = total + pricem['Pineapple']
     order.append('Pineapple')
    num1 = num1 + 1 print('\n\tPineapple topping selected.') 
  elif topping1.upper()[1] == 'U':
     total = total + pricem['Mushroom']
     order.append('Mushroom')
    num1 = num1 + 1 print('\n\tMushroom topping selected.') 
  elif topping1.upper()[1] == 'R': ptopping1()
   else:
     print('Sorry, unexpected error. Please try again.')
 print('\nDone ordering')
 time.sleep(1.3)
 print("calculatiing.........")
```
print(name)

time.sleep(1.3)

print('You selected a ' + order[0] + ' with\nthe following toppings:.')

 print(order[1]) print(order[2]) print(order[3]) print("---------------------------------------------------") tot2 = total \* 1.060 tot1 = total  $*$  0.06 time.sleep(1.3) print(' \${:4.2f}'.format(tot1) + ' tax') print("---------------------------------------------------") print('Your total is:  $\frac{5}{2}$ :4.2f}'.format(total) + '  $\frac{5}{2}$ :4.2f}'.format(tot1) + ' tax, equal to \${:4.2f}'.format(tot2)) print("---------------------------------------------------") print('Thank you for your order.') time.sleep(1.3) print('Thank you for your order.') elif size.upper( $[0] == 'S'$ : order.append('SINGLE Pizza') print('\n\tSINGLE pizza selected.')  $total = total + 50$  print('\nYou may pick three toppings.')  $num = 1$ while num  $!= 3$ :

print('\nPlease select a topping.')

topping1 = input('\n(C)Cheese, (S)Sausage, (Pe)Peperoni, (Pi)Pineapple, (M)Mushroom:').title()

if topping $1[0] == 'C'$ :

```
 total = total + pricem['Cheese']
   order.append('Cheese')
  num = num + 1 print('\n\tCheese topping selected.') 
 elif topping1[0] == 'S':
   total = total + pricem['Sausage']
   order.append('Sausage')
  num = num + 1 print('\n\tSausage topping selected.') 
elif topping1.upper()[1] == 'E'. total = total + pricem['Peperoni']
   order.append('Peperoni')
  num = num + 1 print('\n\tPeperoni topping selected.') 
elif topping1.upper()[1] == 'I':
   total = total + pricem['Pineapple']
   order.append('Pineapple')
  num = num + 1 print('\n\tPineapple topping selected.') 
elif topping1.upper()[1] == 'U':
   total = total + pricem['Mushroom']
   order.append('Mushroom')
  num = num + 1 print('\n\tMushroom topping selected.') 
elif topping1.upper()[1] == 'R':
```

```
 ptopping1()
        else:
           print('Sorry, unexpected error. Please try again.')
      print('\nDone ordering')
      time.sleep(1.3)
      print("calculatiing.........")
      print(name)
      time.sleep(1.3)
      print('You selected a ' + order[0] + ' with\nthe following toppings:.')
      print(order[1])
      print(order[2])
      print(order[3])
      print("---------------------------------------------------")
     tot2 = total * 1.060\text{tot1} = \text{total} * 0.06 time.sleep(1.3)
      print(' ${:4.2f}'.format(tot1) + ' tax')
      print("---------------------------------------------------")
     print('Your total is: \frac{5}{4}.4.2f}'.format(total) + ' \frac{5}{4}.4.2f}'.format(tot1) + ' tax, equal to
${:4.2f}'.format(tot2))
      print("---------------------------------------------------")
      print('Thank you for your order.')
      time.sleep(1.3)
```

```
 elif size.upper()[0] == 'P':
```
ptopping2()

else:

print('Sorry, unexpected error. Please try again.')

cont = input('Would you like to order another pizza?')

if cont.upper()[0] ==  $Y$ :

 $total = 0$ 

del order[0:4]

```
 elif cont.upper()[0] == 'N':
```

```
 print('\nThank you!')
```
break

else:

```
 print('Are you fine?')
```
break